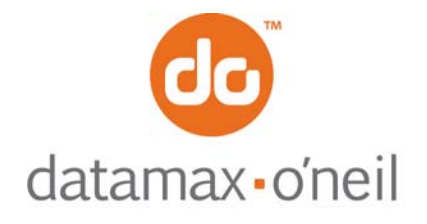

## **AN-15 (Line Printer and Easy Print Modes)**

December 28, 2005

## **AVAILABLE CONFIGURATION COMMANDS**

The Easy Print protocol is used not only for control of the printer and printing, but also configuration of the printer. Configuration commands set parameters that are used during the operation of the printer such as baud rate and specifics of the wireless communications network to be used to print. These values are all written into flash memory so they are retained whenever the printer goes to sleep and even when batteries are removed.

You do not need to know the details behind any of the three letter commands unless you want to change these parameters from your application. The O'Neil MFLASH Windows Configuration Program and the O'Neil OPDI Suite of programs provide an easier user interface for changing these parameters so you do not need to know the details.

There are two letter and three letter configuration commands. One or several two letter commands (e.g. {CB:03} to change baud to 9600) can be sent to the printer but are not written to flash and do not take effect until a {COMMIT} command is sent to the printer. When the printer receives the COMMIT command, it writes the values received to flash and restarts the printer. Each two letter command is used to change one parameter.

Most of the three letter commands permit several parameters to be changed at once, although some accept only data. If several parameters can be changed with one command, one or two letters indicating the parameter are separated from the data for that parameter by a colon ":". Parameter/data pairs are separated from each other with a semicolon. When the printer receives a three letter command, it will write the values to flash and restart the printer. To prevent the printer from resetting after each three letter configuration command, some printer families allow you to send the NORESET command {NORESET} before sending any configuration commands. When you are done configuring the printer after issuing the NORESET command, send the COMMIT command {COMMIT} to write to flash and restart the printer.

### **TWO LETTER CONFIGURATION COMMANDS (REQUIRE {COMMIT})**

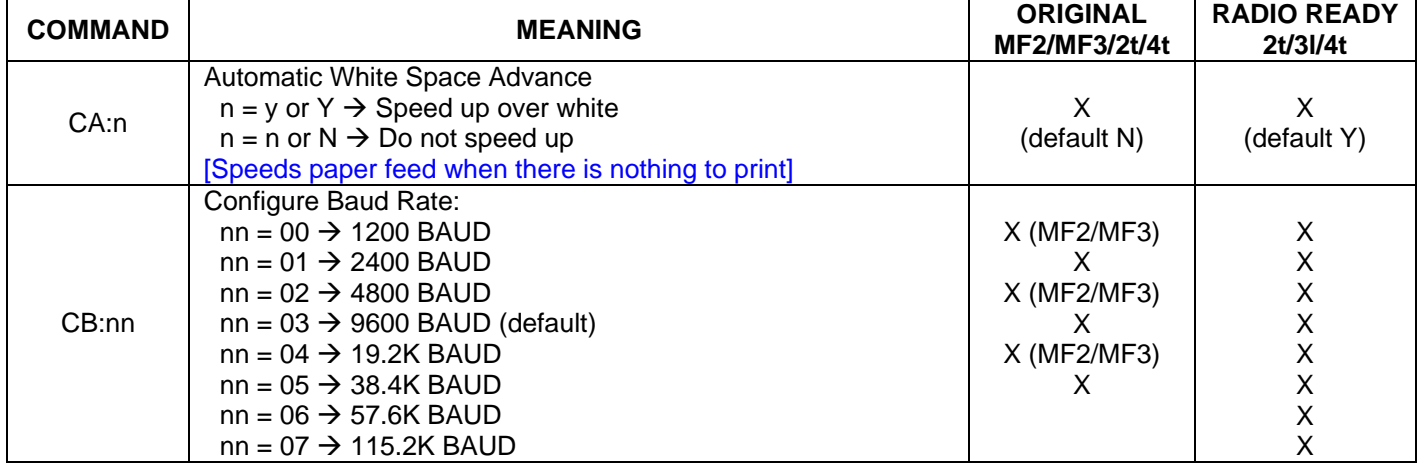

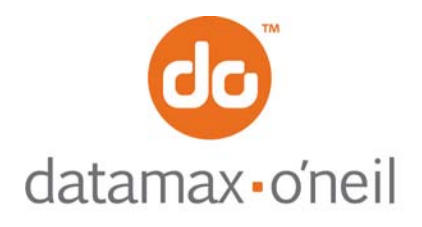

# right by our customers ...

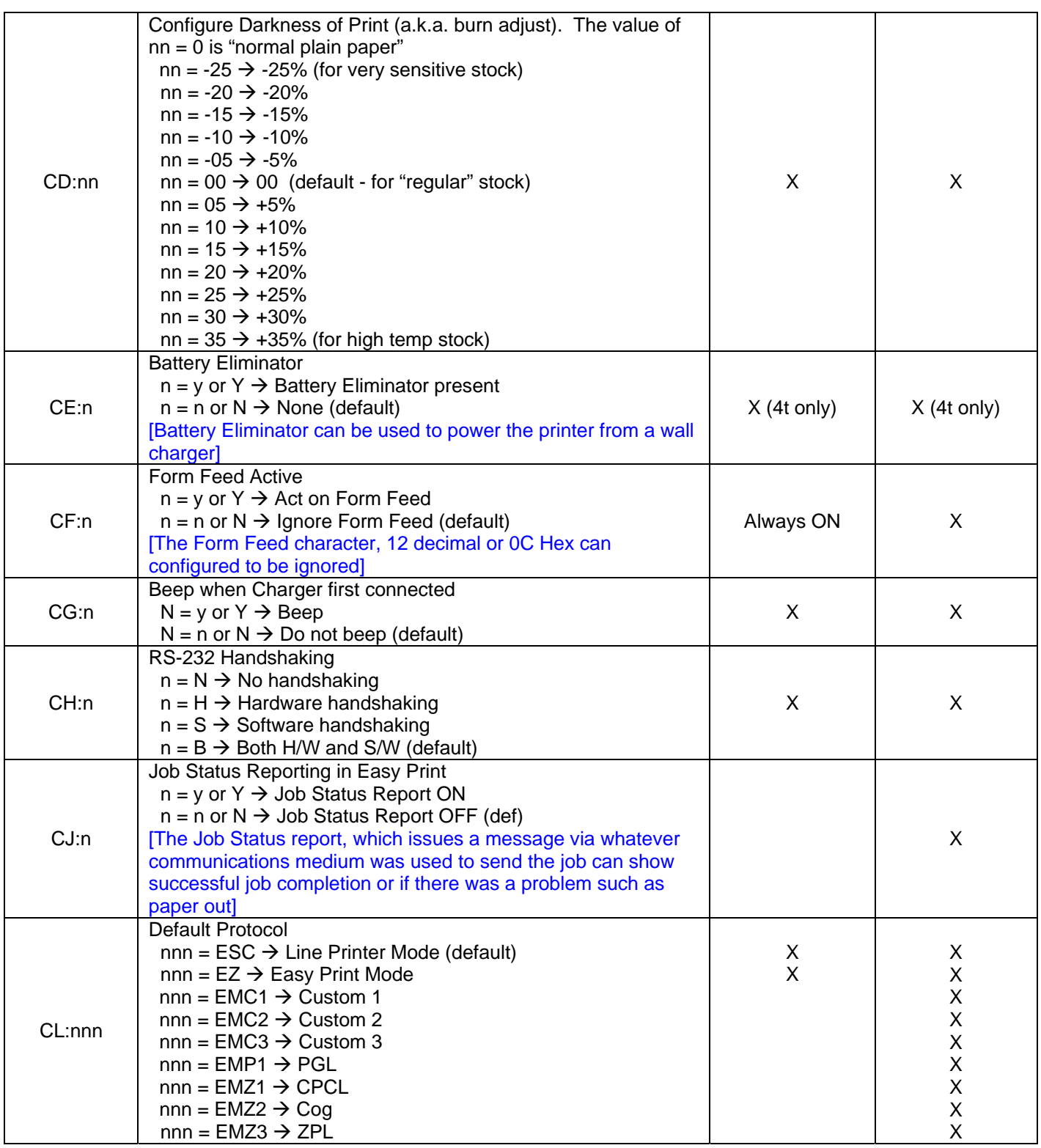

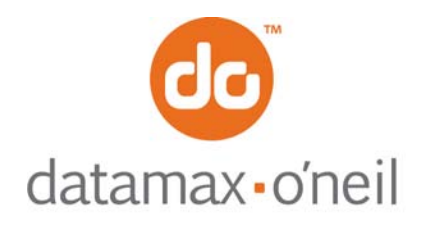

# right by our customers ...

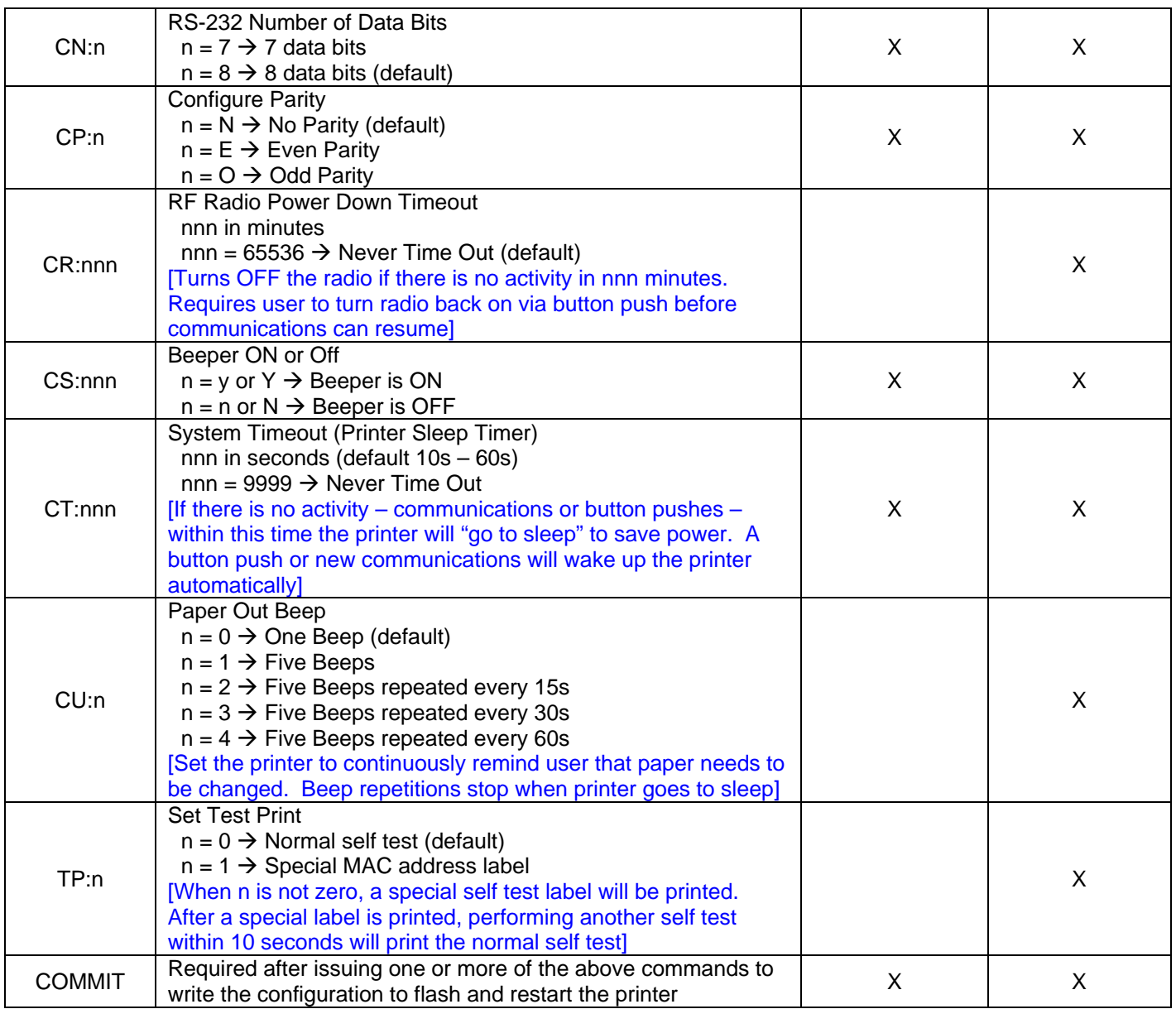

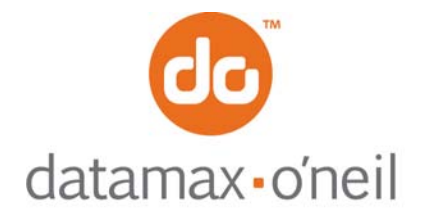

## **THREE LETTER CONFIGURATION COMMANDS (SELF-COMPLETING - NO {COMMIT})**

Note: Details of Parameters for each command is given in the section for that command

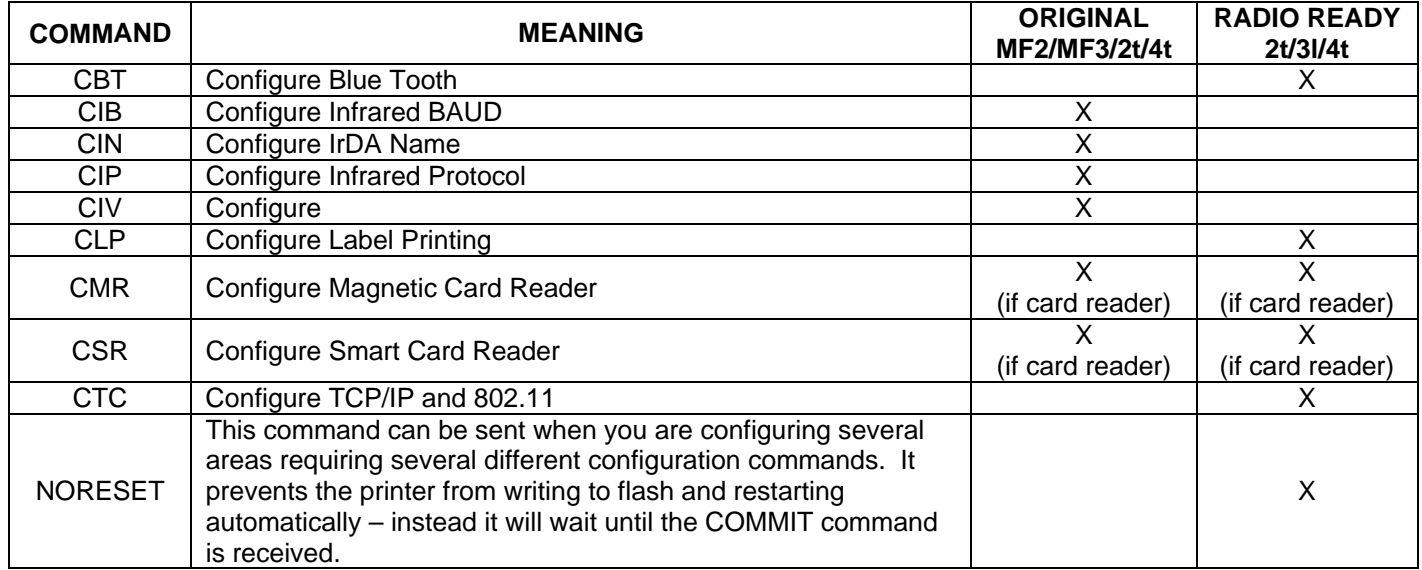

### **THREE LETTER CONFIGURATION COMMANDS (SELF-COMPLETING - NO {COMMIT})**

Note: The following commands act on the entire configuration data set and require no individual parameters or data

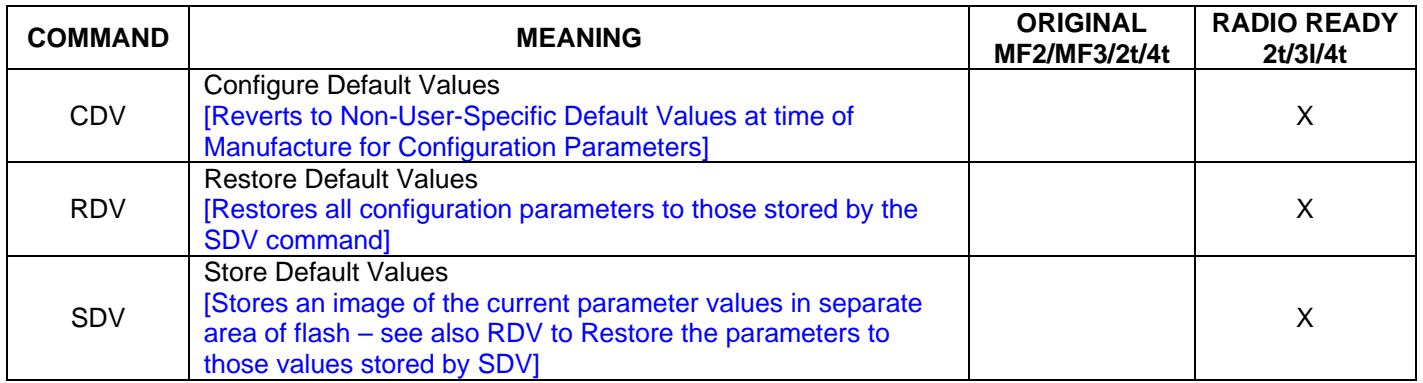

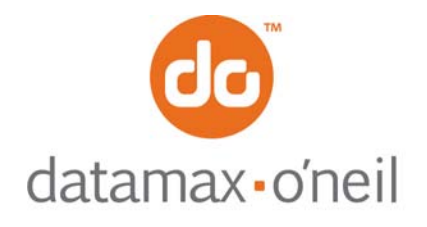

#### right by our customers ...

#### **{CBT} CONFIGURE BLUETOOTH (BT)**

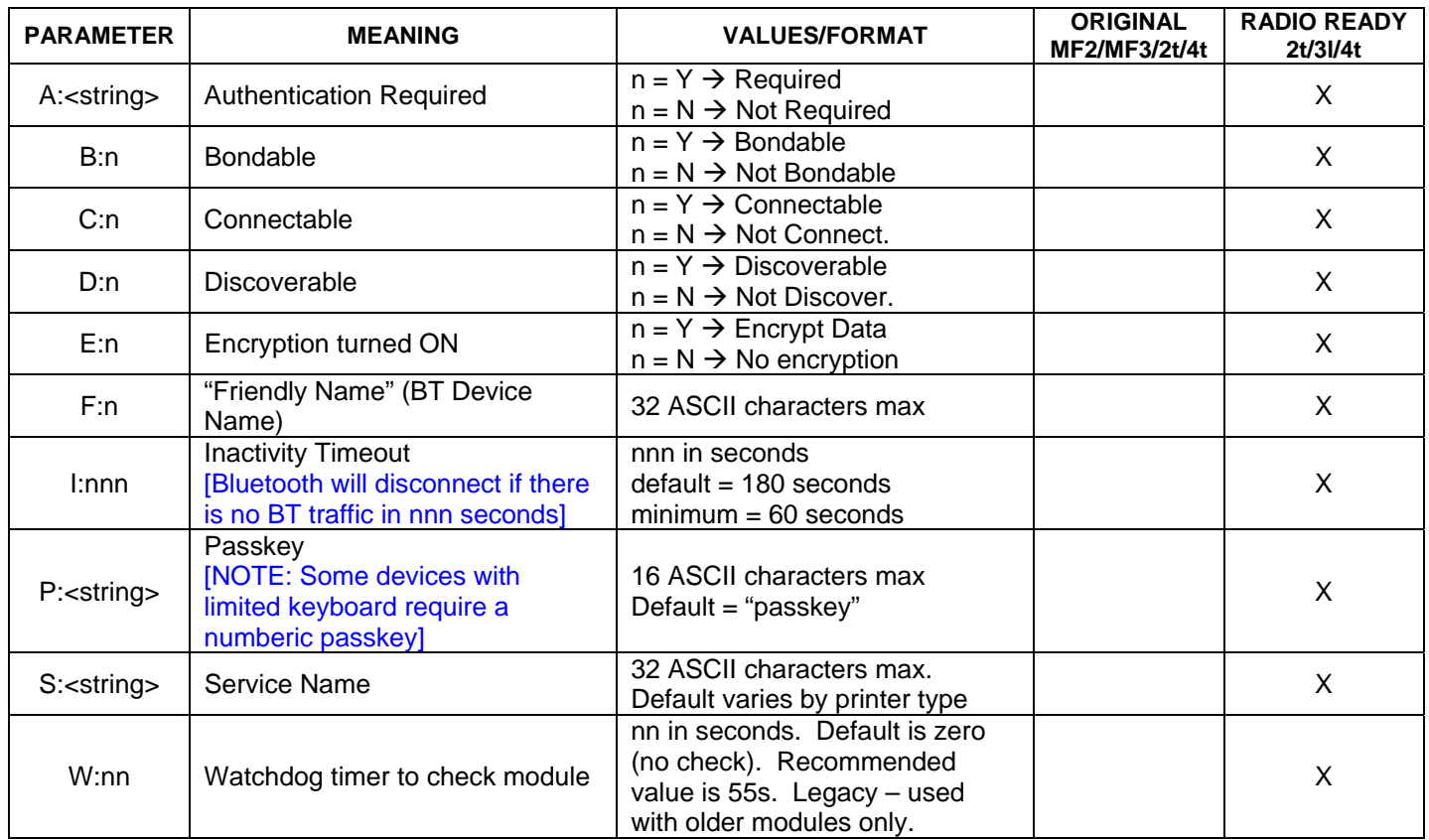

#### **{CIB} CONFIGURE IrDA BAUD**

The CIB command requires data only to configure the maximum BAUD rate of any IrDA communications. It is best to set this value to no more than 38.4K Baud – setting any higher can result in retries and actually slow down the resulting data transfer rate. Note that this affects IrDA BAUD ONLY. All other infrared transmissions use the configured RS-232 baud rate as the data transfer rate.

IrDA communications always begins at 9600 BAUD. This value changes the MAXIMUM value this IrDA baud rate can be negotiated as two devices connect. This same command also contains a letter N or W. This changes whether the printer will begin printing as soon as it has enough data (N for NO WAIT) or if it will wait for disconnect before beginning to print (W for WAIT)

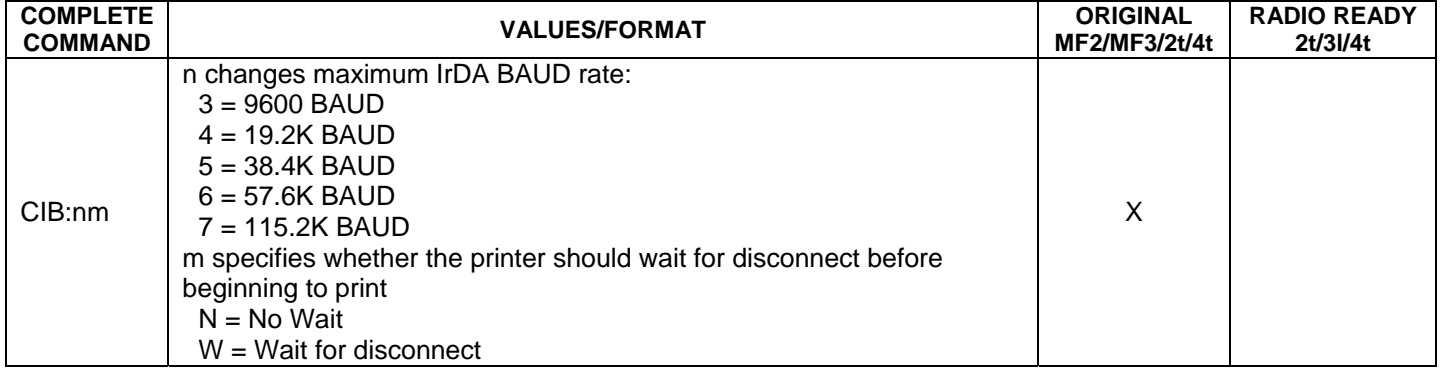

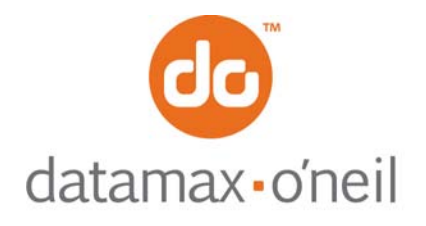

#### **{CIN} CONFIGURE IrDA BAUD**

The CIN command requires data only to configure the name given to the printer when it connects to an IrDA host

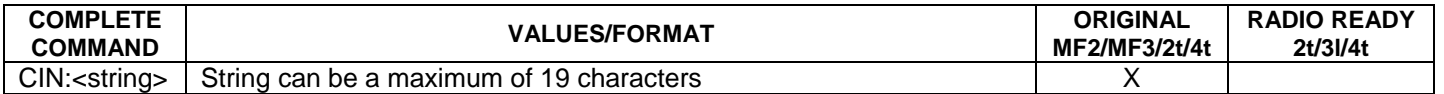

#### **{CIP} CONFIGURE INFRARED PROTOCOL**

The CIP command selects which protocol is to be used for Infrared communications. IrDA is a bidirectional communications protocol. All others are unidirectional unless noted as 2WAY

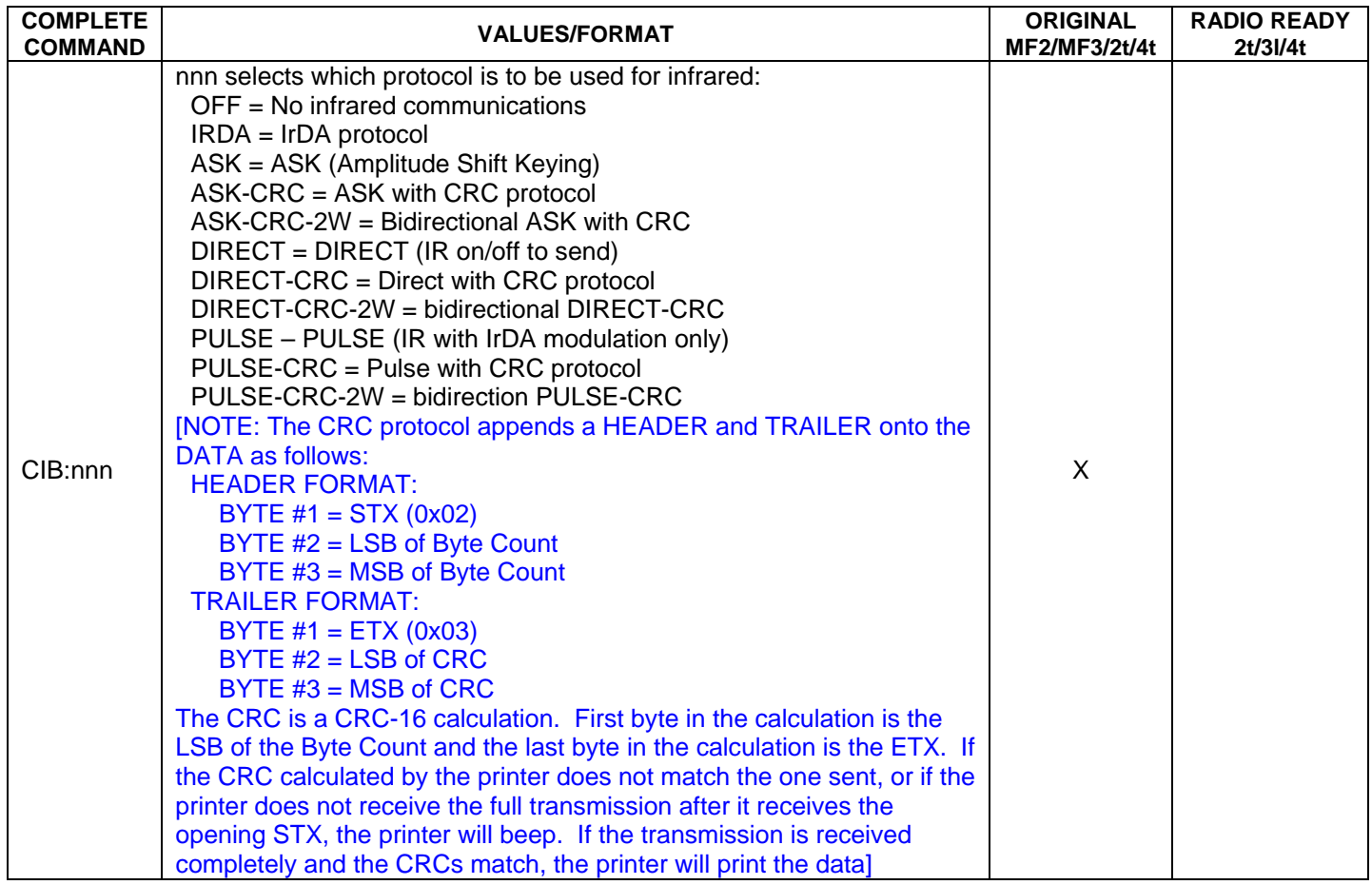

#### **{CIV} CONFIGURE IrDA AUTOVOID**

The CIV command can be used to turn autovoid ON or OFF (default is ON). If an IrDA connection is made and the printer times out before it receives a disconnect from the host, it assumes that all data has not been transferred and will automatically print VOID \*\* VOID \*\* VOID across the printed page as a safeguard to assure the proper document has printed completely.

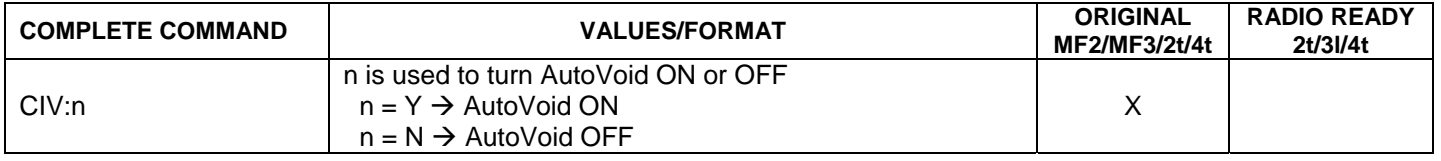

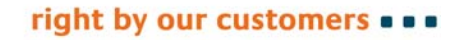

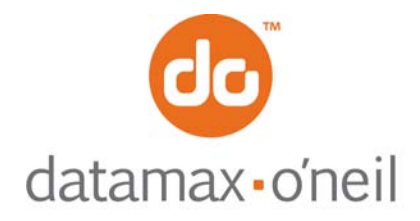

## **{CLP} CONFIGURE LABEL PARAMETERS**

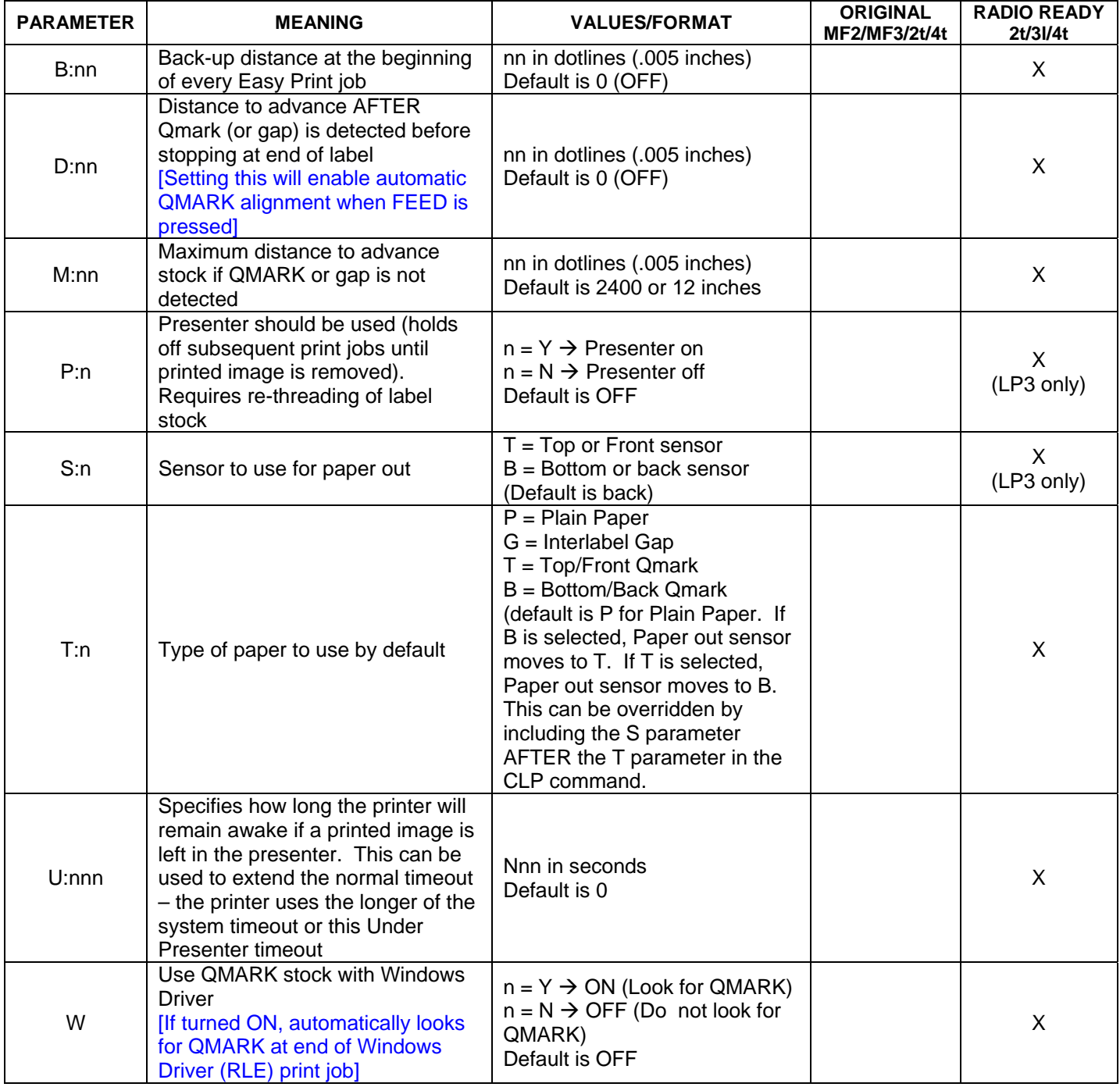